# **Functionaliteitsoverzicht**

## **OFFERTES module**

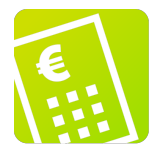

## **functionaliteit**

Maak uw offertes aan.

In Watch kunt u alle benodigde projectinformatie al vanaf het begin registreren, in de Offertemodule. Zo heeft u een compleet overzicht van alle projecten in Watch, of ze nu in offertestadium zijn of al compleet gefactureerd.

#### **Functionaliteit/globale werkwijze**

- maak klanten, contactpersonen en medewerkers aan;
- maak projecten en projectonderdelen aan en voeg medewerkers (resources) toe;
- voeg indien gewenst artikel- en/of begrote kosten toe;
- genereer uw offerte;
- pas indien gewenst de offerte nog aan;
- verstuur de offerte in pdf naar uw klant.

## **autorisatie**

Met de autorisatiemogelijkheden van Watch, bepaalt u wie in uw organisatie wat mag zien en doen:

- wie mag offertes maken;
- wie mag offertes inzien;
- wie mag kosten toevoegen aan offertes;
- wie mag klanten, contactpersonen, projecten, projectonderdelen, medewerkers, groepen, artikelen en/of artikelgroepen aanmaken en/of beheren;
- wie mag standaardprojecten aanmaken en beheren;
- wie mag welke instellingen aanpassen?

### **rapportages**

Al uw offertes op een rij.

- bekijk uw offertes in het offerteoverzicht en exporteer deze indien gewenst naar excel;
- bekijk de details van iedere offerte.

## **beheer**

Beheer alle onderdelen die u nodig hebt voor het maken van uw offerte.

- beheer uw klanten, projecten, projectonderdelen, medewerkers en groepen gebruikers;
- beheer artikelen en artikelgroepen;
- maak standaardteksten voor offertes aan.

## **mobiel**

Deze functionaliteit is niet beschikbaar in deze module

## **kenmerken**

Deze functionaliteit is niet beschikbaar in deze module

## **bestanden**

Deze functionaliteit is niet beschikbaar in deze module

## **overig**

Overige functionaliteiten in de offertemodule.

- gebruik standaardprojecten, -projectonderdelen en -resources voor het snel en gestructureerd aanmaken van nieuwe projecten, projectonderdelen en resources;
- stel de Engelse of Nederlandse versie per gebruiker in;
- gebruik de uitgebreide online helpfunctie.

## **URENREGISTRATIE module**

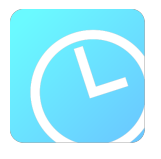

## **functionaliteit**

Registreer uw uren en projecten.

Uw medewerkers schrijven de uren per dag en per projectonderdeel eenvoudig in het urenoverzicht. Zij zien daarbij alleen die projecten waar zij zelf bij betrokken zijn. En zij kunnen hiervoor al dan niet gebruik maken van de timer. Eenvoudiger kan het niet.

#### **Functionaliteit/globale werkwijze**

- maak klanten, contactpersonen en medewerkers aan;
- maak projecten en projectonderdelen aan en voeg medewerkers (resources) toe;
- uw medewerkers kunnen nu uren schrijven op de projectonderdelen waaraan zij zijn toegevoegd:
	- schrijf uren per dag en per projectonderdeel in het overzichtelijke weekoverzicht;
		- gebruik indien gewenst de timer;
	- voeg indien gewenst informatie toe aan de geschreven uren (opmerkingen toevoegen en eigen kenmerken invullen)
- is de week compleet ingevuld, dan stelt uw medewerker deze gereed;
- de uren valideert u vervolgens als projectleider en/of als manager;
- rapporteer, analyseer en/of factureer de geschreven uren.

## **autorisatie**

#### **Validatie en autorisatie**

- Valideren: met de valideerfunctie in Watch controleert u de geschreven uren en blokkeert u ze voor verdere bewerking:
	- o stel geschreven uren als medewerker per week gereed;
	- valideer als projectleider gereed gegeven uren van de eigen projecten;
	- valideer als manager door medewerker of projectleider gereed gegeven uren;
	- valideren op hoofdlijnen van meerdere medewerkers in een scherm;
- blokkeren van geschreven uren voor complete periodes.
- Autorisatie: met de autorisatiemogelijkheden van Watch, bepaalt u wie in uw organisatie wat mag zien en doen:
	- wie mag uren schrijven als medewerker en/of manager;
	- wie mag welke rapportages maken en bekijken;
	- o wie mag wie valideren;
	- wie mag klanten, contactpersonen, projecten, projectonderdelen, medewerkers, groepen, artikelen, artikelgroepen, kenmerken, domeinen en/of loonelementen aanmaken en beheren;
	- wie mag standaardprojecten aanmaken en beheren;
	- o wie mag welke instellingen aanpassen?

### **rapportages**

Inzicht in uw projecten en productiviteit

- maak rapportages op projectbasis en medewerkerbasis:
	- de begrote versus de geregistreerde uren;
	- de begrote versus de geregistreerde kosten;
	- de begrote versus de geregistreerde omzet;
	- de begroot versus de geregistreerd resultaat;
	- de begroot versus de geregistreerd totaal;
- maak rapportages van de productiviteit per medewerker;
- maak medewerker verzuim rapportages;
- maak Gantt charts voor enkelvoudige projecten en meerdere projecten tegelijkertijd;
- maak rapportages met contracturen versus geregistreerde uren;
- maak rapportages met start- en eindtijd en met projectverloop;
- bekijk het deadline overzicht voor projectleiders;
- maak een rapportage van de geschreven uren naar loonelementen;
- maak een overzicht van kenmerken per project dan wel per medewerker;
- maak maandoverzichten per project dan wel per medewerker;
- maak maandautorisatieformulieren voor opdrachtgevers;
- maak een jaaroverzicht met projecturen per maand;
- maak beschikbaarheidsoverzichten van medewerkers;
- zoek vrij op project, projectonderdeel, medewerker, periode en kenmerken inclusief filteren op kenmerken en artikelen;
- exporteer rapportages naar excel dan wel pdf.

### **beheer**

Richt uw projecten geheel naar eigen wensen in.

- beheer klanten, projecten, projectonderdelen, medewerkers en groepen gebruikers;
- gebruik beheer++ voor het beheren van een compleet project in één scherm;
- beheer de managementstructuur van uw projectorganisatie;
- beheer kenmerken, domeinen en loonelementen voor het toevoegen van extra informatie aan onder andere uren, projecten, projectonderdelen, medewerkers en klanten;
- maak en beheer berichten aan gebruikers van het systeem;
- zoek documenten in het systeem.

### **mobiel**

- registreer uren onderweg in de mobiele versie van het urenregistratiescherm speciaal voor smartphones;
- ondersteuning van alle relevante platforms zoals de iPhone, Android, Blackberry, Windows Phone etc.;
- maak onderweg rapportages van uren, kosten, omzet en resultaat.

## **kenmerken**

In de urenmodule is het mogelijk om eigen kenmerken aan te maken voor:

- geschreven uren;
- projecten;
- projectonderdelen;
- medewerkers:
- klanten;
- contactpersonen;
- meldingen.

## **bestanden**

Op aanvraag kan ook ondersteuning geboden worden voor het opslaan van bestanden bij geschreven uren, projecten, projectonderdelen, medewerkers, klanten, contactpersonen en meldingen. Tot 5 Gigabyte is deze opslag gratis en boven de 5 Gigabyte wordt 1 euro per maand per extra Gigabyte in rekening gebracht.

## **overig**

Overige functionaliteit in de urenmodule.

- maak indien gewenst loonelementen aan en voeg deze toe aan projectonderdelen om geschreven uren in te delen naar soort (bijvoorbeeld aanwezig, overuren, verzuim, vakantie, afwezig, etc.);
- gebruik standaardprojecten, -projectonderdelen en -resources voor het snel en gestructureerd aanmaken van nieuwe projecten, projectonderdelen en resources;
- stel de Engelse of Nederlandse versie per gebruiker in;
- gebruik de uitgebreide online helpfunctie.

## **AGENDA/PLANNING module**

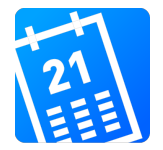

## **functionaliteit**

Maak afspraken en beheer uw planning.

U plant eenvoudig projecten en afspraken in en kunt zien in hoeverre uw planning overeen komt met de realisatie. Zowel planning als afspraken bekijkt u in één oogopslag. Van één medewerker, van een groep medewerkers of in totaal. Met de planningsmodule krijgt u inzicht in de productiviteit van uw organisatie.

#### **Functionaliteit/globale werkwijze**

- maak agenda-items (items die los staan van projecten en relaties) aan;
- maak plannings-items (items die gekoppeld zijn aan projectonderdelen) aan;
- maak afspraak-items (items die gekoppeld zijn aan relaties) aan;
- verstuur indien gewenst een email met evt. een iCalender-bijlage van een item;
- stel per medewerker de rechten in voor het aanmaken van agenda-, plannings- en afspraak-items;
- deel medewerkers of groepen in op disciplines;
- gebruik de kennismatrix en het discipline-overzicht voor het plannen van medewerkers;
- bekijk de eigen maandagenda als medewerker, het planbord voor een totaaloverzicht van meerdere medewerkers per dag of het planoverzicht voor de beschikbaarheid van meerdere medewerkers per week;
- zoek in de module uitgebreid op plannings- en agenda-items;
- rapporteer de voortgang, het projecttotaal en de planning per dag.

## **autorisatie**

Met de autorisatiemogelijkheden van Watch, bepaalt u wie in uw organisatie wat mag zien en doen:

- wie mag agenda-, plannings- en/of afspraak-items aanmaken en beheren;
- wie mag welke overzichten bekijken;
- wie mag welke zoekfuncties gebruiken;
- wie mag welke rapportages maken;
- wie mag klanten, contactpersonen, projecten, projectonderdelen, medewerkers, groepen, disciplines, kennismatrixen, kleuren en berichten aanmaken en beheren;
- wie mag standaardprojecten aanmaken en beheren;
- wie mag welke instellingen aanpassen?

### **rapportages**

Uw planning in beeld.

- bekijk de eigen maandagenda als medewerker;
- bekijk het planbord voor een totaaloverzicht van de planning per dag;
- bekijk het planoverzicht voor de beschikbaarheid van medewerkers per week (en filter indien gewenst op disciplines);
- gebruik de zoekfunctie om te zoeken op vele aspecten;
- bekijk de kennismatrix voor de beschikbaarheid van de verschillende disciplines per medewerker;
- maak rapportages van de geplande versus begrote uren op een project;
- maak rapportages van de begrote versus de gemaakte uren op een project;
- maak totale urenoverzichten per project (gepland, begroot & gemaakt);
- bekijk de dagplanning per week, maand, kwartaal en jaar per medewerker, project en projectonderdeel;
- exporteer rapportages naar excel dan wel pdf.

### **beheer**

Beheer disciplines en pas naar wens rechten en weergaves aan.

- beheer klanten, projecten, projectonderdelen, medewerkers en groepen gebruikers;
- gebruik beheer++ voor het beheren van een compleet project in één scherm;
- beheer disciplines per medewerker en groep medewerkers;
- beheer de kennismatrix;
- maak en beheer uw eigen kleurenschema;
- maak en beheer berichten aan gebruikers van het systeem;
- zoek documenten in het systeem;
- pas rechten aan voor het aanmaken, bekijken en beheren van agenda-, plannings- en afspraak-items;
- pas de weergave aan van plannings- en afspraak-items;
- beheer hoe agenda-, plannings- en afspraak-items worden gecommuniceerd.

### **mobiel**

- raadpleeg onderweg de agenda en maak agenda-, plannings- en/of afspraak-items aan in de mobiele versie van het agendascherm speciaal voor smartphones;
- ondersteuning van alle relevante platforms, waaronder iPhone, Android, Blackberry, Windows Phone.

### **kenmerken**

Deze functionaliteit is niet beschikbaar in deze module

## **bestanden**

Deze functionaliteit is niet beschikbaar in deze module

## **overig**

Overige functionaliteit in de module Agenda en Planning.

- de week- en dagoverzichten zijn ook oproepbaar vanuit de urenregistratiemodule;
- gebruik standaardprojecten, -projectonderdelen en -resources voor het snel en gestructureerd aanmaken van nieuwe projecten, projectonderdelen en resources;
- stel de Engelse of Nederlandse versie per gebruiker in;
- gebruik de uitgebreide online helpfunctie.

## **FACTURERING module**

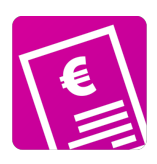

## **functionaliteit**

Genereer uw facturen op basis van uw uren.

U factureert de uren direct uit de Urenmodule met een paar klikken van uw muis. Of het nu gaat om de geregistreerde uren of de begrote uren, voor een bepaalde periode of voor het hele project. Wilt u ook kosten of artikelen doorberekenen? Geen probleem.

#### **Functionaliteit/globale werkwijze**

- maak per project een factuur van de geschreven (nacalculatie) dan wel de begrote uren (fixed price);
- kies daarbij voor een specifieke (jaar, kwartaal, maand, week of vrij te kiezen) periode, een bepaald percentage of voor het totale project;
- ook de opgenomen kosten worden in de factuur meegenomen;
- in de factureringsmodule kunt u kosten ook nog toevoegen;
- pas de factuur eventueel verder aan uw wensen aan;
- neem indien gewenst een factuurbijlage op met detailinformatie van de geschreven uren en/of de gefactureerde kosten (artikelen);
- print de factuur of genereer een pdf op uw eigen briefpapier;
- de pdf-versie kunt u ook vanuit Watch direct naar uw klant versturen;
- hou de betalingen bij en maak herinneringen en aanmaningen in Watch;
- u kunt uw facturen, herinneringen en aanmaningen ook in batch genereren;
- in Watch maakt u ook eenvoudig een creditfactuur;
- bekijk de financiële projectresultaten, de facturen per project, de gefactureerde en ongefactureerde uren en uw onderhanden werk.

### **autorisatie**

Met de autorisatiemogelijkheden van Watch, bepaalt u wie in uw organisatie wat mag zien en doen:

- wie mag facturen maken en beheren:
- wie mag kosten toevoegen;
- wie mag welke rapportages maken:
- wie mag e-mailtemplates, klanten, contactpersonen, projecten, projectonderdelen, medewerkers, groepen, kenmerken, domeinen, artikelen, artikelgroepen en berichten beheren;
- wie mag welke instellingen aanpassen?

### **rapportages**

Inzicht in uw financiële projectresultaten.

- rapporteer de financiële resultaten van een project met begrote versus werkelijke kosten;
- maak een uitgebreide projectrapportage met per factuur begrote, werkelijke en gefactureerde kosten en een totaal van alle facturen;
- maak een overzicht van alle gefactureerde uren van een project;
- maak een overzicht van alle ongefactureerde uren van een project;
- maak een onderhanden werklijst aan;
- exporteer rapportages naar excel dan wel pdf.

## **beheer**

Richt uw facturen geheel naar eigen wens in en voeg waar nodig informatie toe.

- beheer klanten, projecten, projectonderdelen, medewerkers en groepen gebruikers;
- beheer kenmerken en domeinen voor het toevoegen van extra informatie aan onder andere facturen, uren, projecten, projectonderdelen, medewerkers en klanten;
- beheer artikelen en artikelgroepen voor het toevoegen van kosten aan uw projecten;
- importeer kosten in Watch:
- maak en beheer berichten aan gebruikers van het systeem;
- bepaal zelf hoe uw facturen en factuurbijlagen eruit komen te zien.

## **mobiel**

Deze functionaliteit is niet beschikbaar in deze module

## **kenmerken**

In de factureringsmodule is het mogelijk om eigen kenmerken aan te maken voor:

- geschreven uren;
- projecten;
- projectonderdelen;
- medewerkers;
- klanten:
- contactpersonen;
- meldingen;
- dagen en
- facturen.

Ook kunt u artikelen en artikelgroepen aanmaken om kosten aan uw projecten toe te voegen.

## **bestanden**

Op aanvraag kan ook ondersteuning geboden worden voor het opslaan van bestanden bij geschreven uren, projecten, projectonderdelen, medewerkers, klanten, contactpersonen en meldingen. Tot 5 Gigabyte is deze opslag gratis en boven de 5 Gigabyte wordt 1 euro per maand per extra Gigabyte in rekening gebracht.

## **overig**

Overige functionaliteit in de factureringsmodule.

- stel de Engelse of Nederlandse versie per gebruiker in;
- gebruik de uitgebreide online helpfunctie.

## **SUPPORT module**

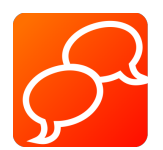

## **functionaliteit**

Communiceer met uw klanten over projecten.

De WATCH Supportmodule stelt u in staat om op efficiënte manier met uw klanten te communiceren. De module bestaat uit twee delen: een module in WATCH voor u en een online supportomgeving waarop uw klanten kunnen inloggen.

#### **Functionaliteit/globale werkwijze**

- Uw klanten kunnen via de online supportomgeving vragen, verzoeken en probleemmeldingen aan u versturen.
- U kunt vanuit de Supportmodule deze vragen, verzoeken en meldingen afhandelen.
- Zowel u als de klant houden inzicht in de status van eventuele meldingen.
- Upload uw bestanden in de supportmodule en geef aan welke klanten er toegang tot hebben. Deze klanten kunnen de besanden via de online supportomgeving vervolgens downloaden.
- Stel vragenlijsten voor bijvoorbeeld een klanttevredeneheidsonderzoek samen en bepaal welke klanten welke vragenlijsten te zien krijgen.
- U heeft altijd inzicht in welke klanten de vragenlijst al dan niet al hebben ingevuld.
- Uw klanten kunnen in de online supportomgeving zien wat de projectvoortgang is van uw lopende projecten.
- Uw klanten kunnen in de supportomgeving uw facturen inzien, downloaden en printen (mits u de factureringsmodule gebruikt).
- Uw klanten kunnen in de online supportomgeving de eigen klantgegevens beheren.

## **autorisatie**

Met de autorisatiemogelijkheden van Watch, bepaalt u wie in uw organisatie wat mag zien en doen:

- welke schermen krijgen uw klanten te zien als ze inloggen in de online supportomgeving;
- welke projecten worden getoond bij klanten nadat uw klanten ingelogd zijn;
- wie mag klanten, contactpersonen, klantgroepen, kenmerken en domeinen beheren;
- wie mag welke instellingen aanpassen?

### **rapportages**

Projectvoortgang direct beschikbaar voor uw klanten.

- het projectstructuurrapport geeft uw klant inzicht in de verwachte begin- en eindddatum, de begrote uren en het uurtarief van een project(onderdeel);
- de projecturenrapportage toont per projectonderdeel de begrote uren, de geschreven uren het het verschil daar tussen;
- in de offerterapportage kan uw klant de opbouw van de geaccepteerde offerte van het project bekijken, inclusief de begrote uren, de begrote artikelen en de begrote kosten;
- in het projectdetailrapport kan uw klant alle afzonderlijke geschreven uren bekijken inclusief de ingevoerde omschrijvingen.

### **beheer**

Beheer de gegevens van uw klant- en contactpersoon of laat uw klanten dit zelf doen.

- beheer klanten, contactpersonen en klantgroepen;
- beheer kenmerken, domeinen en loonelementen voor het toevoegen van extra informatie aan onder andere klanten en contactpersonen.

### **mobiel**

Deze functionaliteit is niet beschikbaar in deze module

## **kenmerken**

In de supportmodule is het mogelijk om eigen kenmerken aan te maken voor:

- geschreven uren;
- projecten;
- projectonderdelen;
- medewerkers;
- klanten:
- contactpersonen;
- meldingen;
- dagen en
- facturen.

## **bestanden**

Op aanvraag kan ook ondersteuning geboden worden voor het opslaan van bestanden bij geschreven uren, projecten, projectonderdelen, medewerkers, klanten, contactpersonen en meldingen. Tot 5 Gigabyte is deze opslag gratis en boven de 5 Gigabyte wordt 1 euro per maand per extra Gigabyte in rekening gebracht.

## **overig**

Overige functionaliteit in de supportmodule.

- stel de Engelse of Nederlandse versie per gebruiker in;
- gebruik de uitgebreide online helpfunctie.

## **RELATIEBEHEER module**

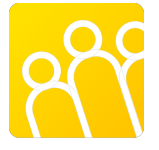

## **functionaliteit**

Beheer uw relaties en contactpersonen.

U wilt alle informatie die u van uw relaties wilt registreren, kunnen registreren? En u wilt vervolgens daarop ook kunnen selecteren? Het kan in Watch!

#### **Functionaliteit/globale werkwijze**

- maak relaties, contactpersonen en contactverslagen aan;
- bekijk uw relaties, contactpersonen en contacten in het alfabetische overzicht;
- wilt u meer informatie registreren bij een relatie of contactpersoon, maak dan zelf onbeperkt eigen velden aan met behulp van kenmerken, domeinen, relatiesoorten en functies;
- gebruik de handige matrixschermen voor het indelen van contactpersonen in functies en relaties in relatiesoorten;
- zoek vrij in de contactverslagen per relatie, contactpersoon, medewerker en periode;
- maak selecties (statische inhoud) of queries (dynamische inhoud) op basis van relatiesoorten, functies en/of kenmerken;
- e-mail een selectie van contactpersonen uit het systeem of maak een mailmerge-bestand.

## **autorisatie**

Met de autorisatiemogelijkheden van Watch, bepaalt u wie in uw organisatie wat mag zien en doen:

- wie mag relaties en/of contactpersonen bekijken en aanpassen;
- wie mag selecties en/of queries maken en beheren;
- wie mag email- en/of mailmerge-bestanden maken;
- wie mag kenmerken, domeinen, functies en relatiesoorten maken en beheren;
- wie mag welke instellingen aanpassen;
- wie mag mobiel contacten beheren?

### **rapportages**

Naar wens zoeken en selecteren van (groepen) relaties en contactpersonen.

- maak een overzicht van een relaties met bijbehorende contactpersonen en geregistreerde contactverslagen;
- zoek in het alfabetisch overzicht gegevens van relaties;
- zoek in het alfabetisch overzicht gegevens van contactpersonen;
- zoek vrij in de contactverslagen per relatie, contactpersoon, medewerker en periode;
- rapporteer de relaties of contactpersonen die voldoen aan bepaalde eigenschappen (op basis van kenmerken, relatiesoorten en/of functies).

### **beheer**

Beheer kenmerken, relatiesoorten en functies soorten geheel naar wens.

- beheer relaties, contactpersonen, medewerkers en groepen gebruikers;
- beheer kenmerken en domeinen, relatiesoorten en functies voor het toevoegen van extra informatie;
- beheer de relatiesoorten van uw relaties in de relatiesoort matrix;
- beheer de functies van uw contactpersonen in de functiematrix;
- voeg kenmerken toe aan specifieke relaties of contactpersonen in de relatie-kenmerk-matrix dan wel de contactpersoonkenmerk-matrix;
- bepaal wie welke relaties en contactpersonen mag beheren aan de hand van de relatiesoort dan wel de functie;
- bepaal wie welke queries en selecties mag
- maak en beheer berichten aan gebruikers van het systeem;
- bepaal uw mailmerge-instellingen zelf.

### **mobiel**

- bekijk gegevens van uw relaties en contactpersonen onderweg in de mobiele versie van de relatiebeheermodule voor smartphones;
- pas indien gewenst de gegevens onderweg ook aan;
- ondersteuning van alle relevante platforms, waaronder iPhone, Android, Blackberry, Windows Phone.

### **kenmerken**

In de module Relatiebeheer is het mogelijk om eigen kenmerken aan te maken voor:

- geschreven uren:
- projecten:
- projectonderdelen;
- medewerkers:
- relaties:
- contactpersonen;
- meldingen:
- dagen en
- $\bullet$  facturen.

In de relatie-kenmerk-matrix en de contactpersoon-kenmerk-matrix heeft u in een keer een totaaloverzicht en kunt u desgewenst relaties/contactpersonen anders indelen.

Ook kunt u relaties indelen in soorten en contactpersonen in functies. Op basis daarvan kunt u ook bepalen wie precies welke relaties/contactpersonen mag beheren.

## **bestanden**

Op aanvraag kan ook ondersteuning geboden worden voor het opslaan van bestanden bij geschreven uren, projecten, projectonderdelen, medewerkers, klanten, contactpersonen en meldingen. Tot 5 Gigabyte is deze opslag gratis en boven de 5 Gigabyte wordt 1 euro per maand per extra Gigabyte in rekening gebracht.

## **overig**

Overige functionaliteit in de relatiebeheermodule.

- stel de Engelse of Nederlandse versie per gebruiker in;
- gebruik de uitgebreide online helpfunctie.